## **Powiatowy Urząd Pracy w Wałbrzychu**

http://urzadpracy.pl/pl/bezrobotni-i-poszukuja/niepelnosprawni/24147,11042017-Od-dnia-18042017-nabor-wnioskow-o-finans owanie-zadan-na-obszarze-Miasta.html 2024-04-28, 22:28

> Informacja Strona znajduje się w archiwum.

## 11.04.2017 – Od dnia 18.04.2017 nabór wniosków o finansowanie zadań na obszarze Miasta Wałbrzycha z Państwowego Funduszu Rehabilitacji Osób Niepełnosprawnych

Uprzejmie informujemy, że nabór wniosków osób niepełnosprawnych (mieszkańca Miasta Wałbrzycha) o przyznanie środków na podjęcie działalności gospodarczej, rolniczej albo wniesienie wkładu do spółdzielni socjalnej ze środków Państwowego Funduszu Rehabilitacji Osób Niepełnosprawnych oraz nabór wniosków o przyznanie refundacji kosztów wyposażenia stanowiska pracy osoby niepełnosprawnej (mieszkańca Miasta Wałbrzycha) ze środków Państwowego Funduszu Rehabilitacji Osób Niepełnosprawnych **na rok 2017** - **rozpoczynamy od dnia 18.04.2017r**. Zatem zapraszamy do składania wniosków. Wnioski będą realizowane wg kolejności złożenia oraz wg kompletności złożonych dokumentów.

Jednocześnie informujemy, że w 2017r. otrzymaliśmy środki PFRON na realizację zadań

**na obszarze Miasta Wałbrzycha**, wynikających z ustawy z dnia 27 sierpnia 1997r. o rehabilitacji zawodowej i społecznej oraz zatrudnianiu osób niepełnosprawnych, przyznane przez:

**Radę Miejską Wałbrzycha** – 94.924,00 zł., z tego z przeznaczeniem na:

dotację na podjęcie działalności gospodarczej, rolniczej albo na wniesienie wkładu do spółdzielni socjalnej – 63.283,00 zł;

zwrot kosztów wyposażenia stanowiska pracy osoby niepełnosprawnej - 31.641,00 zł.

Na stronie internetowej Urzędu zostały udostępnione także obowiązujące Regulaminy:

- Regulamin przyznania ze środków Państwowego Funduszu Rehabilitacji Osób Niepełnosprawnych osobie niepełnosprawnej środków na podjecie działalności gospodarczej, rolniczej albo wniesienie wkładu do spółdzielni socjalnej **[pliki do pobrania;](http://urzadpracy.pl/pl/pliki-do-pobrania/24141,WN-O-Wniosek-osoby-niepelnosprawnej-o-przyznanie-srodkow-na-podjecie-dzialalnosc.html?sid=f93a8b3c63800eaa87461bbaf8c835a9)**

- Regulamin zwrotu kosztów wyposażenia stanowiska pracy osoby niepełnosprawnej ze środków Państwowego Funduszu Rehabilitacji Osób Niepełnosprawnych oraz form zabezpieczenia zwrotu otrzymanych środków **[pliki do pobrania.](http://urzadpracy.pl/pl/pliki-do-pobrania/24142,Wn-W-Wniosek-o-przyznanie-refundacji-kosztow-wyposazenia-stanowiska-pracy-osoby-.html?sid=f93a8b3c63800eaa87461bbaf8c835a9)**

W roku 2017 obowiązują nowe formularze:

przyznanie środków na podjęcie działalności gospodarczej, rolniczej albo wniesienie wkładu do spółdzielni socjalnej **[pliki do pobrania;](http://urzadpracy.pl/pl/pliki-do-pobrania/24141,WN-O-Wniosek-osoby-niepelnosprawnej-o-przyznanie-srodkow-na-podjecie-dzialalnosc.html?sid=f93a8b3c63800eaa87461bbaf8c835a9)**

zwrot wyposażenia stanowiska pracy osoby niepełnosprawnej **[pliki do pobrania.](http://urzadpracy.pl/pl/pliki-do-pobrania/24142,Wn-W-Wniosek-o-przyznanie-refundacji-kosztow-wyposazenia-stanowiska-pracy-osoby-.html?sid=f93a8b3c63800eaa87461bbaf8c835a9)**

Wszelkie pytania w tym zakresie prosimy kierować do pracowników Wydziału Ewidencji, Rejestracji i Świadczeń pod numerem telefonu: **74/ 840 73 73, pokój 114.**

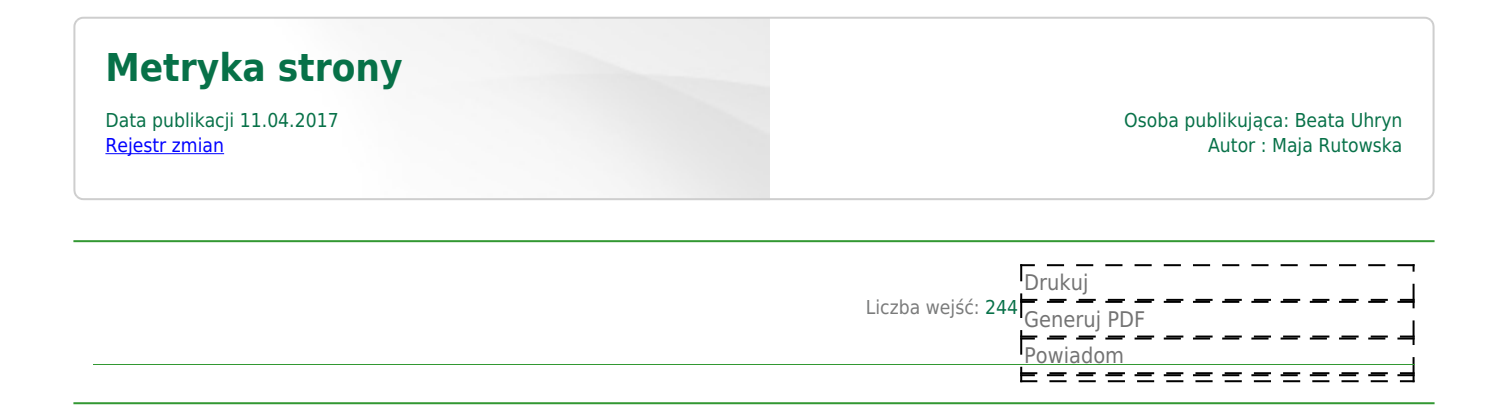